# **PROSPETTO DIMOSTRATIVO DEL RISULTATO DI AMMINISTRAZIONE**

Il "*Prospetto dimostrativo del risultato di amministrazione"* è un allegato al rendiconto che ha la finalità di dimostrare il risultato di amministrazione alla fine dell'esercizio e la sua composizione.

Il prospetto si presenta suddiviso in due sezioni ed è integrato dagli allegati a/1, a/2 e a/3, che rappresentano l'elenco analitico delle quote accantonate, vincolate e destinate del risultato di amministrazione. Le modalità di compilazione di tali allegati, che trovano riscontro nel principio contabile applicato della programmazione 4/1, sono state sinteticamente rappresentate negli allegati 1-a/1, 1-a/2 e 1-a/3.

*La prima sezione* del prospetto dimostrativo del risultato di amministrazione, consente di determinare l'importo del risultato di amministrazione alla fine dell'esercizio. Esso è costituito dal fondo di cassa esistente al 31 dicembre 2021, aumentato dei residui attivi e diminuito dei residui passivi, al netto del fondo pluriennale vincolato (per spese correnti e per spese in conto capitale) risultante alla medesima data.

Questa prima sezione viene compilata direttamente da Sap durante l'elaborazione del rendiconto

### **Allegato a) Risultato di amministrazione**

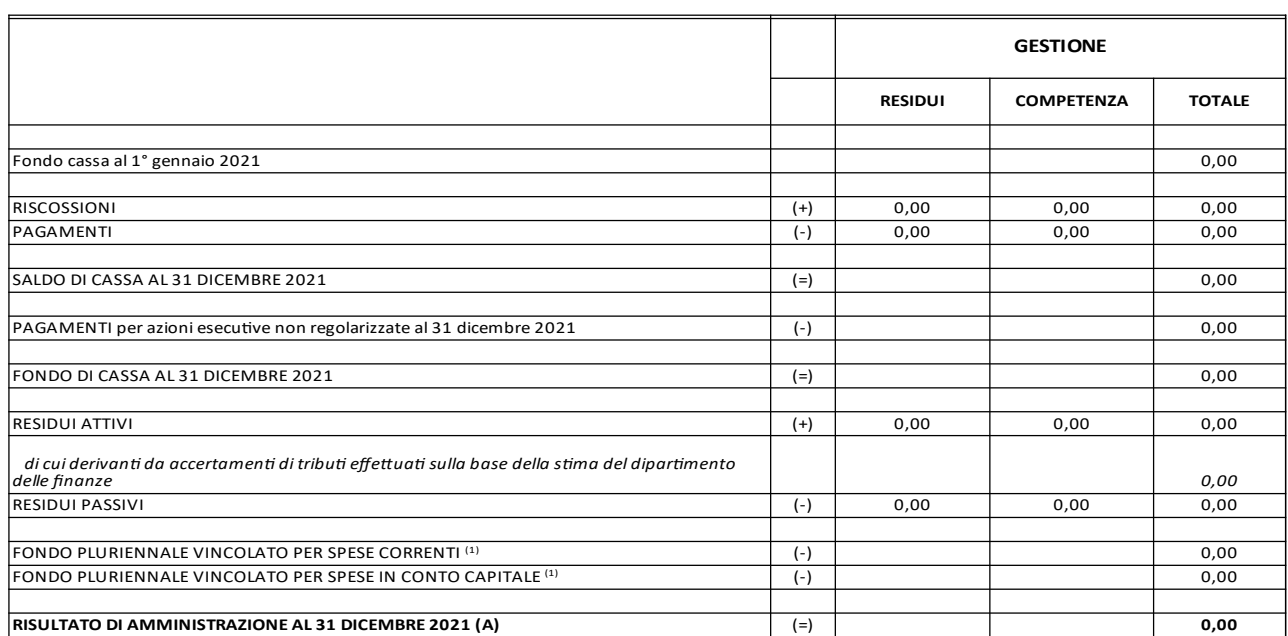

## **PROSPETTO DIMOSTRATIVO DEL RISULTATO DI AMMINISTRAZIONE**

*La seconda sezione* rappresenta la composizione del risultato di amministrazione al 31 dicembre 2021 e deve essere compilata manualmente inserendo i dati in Sap:

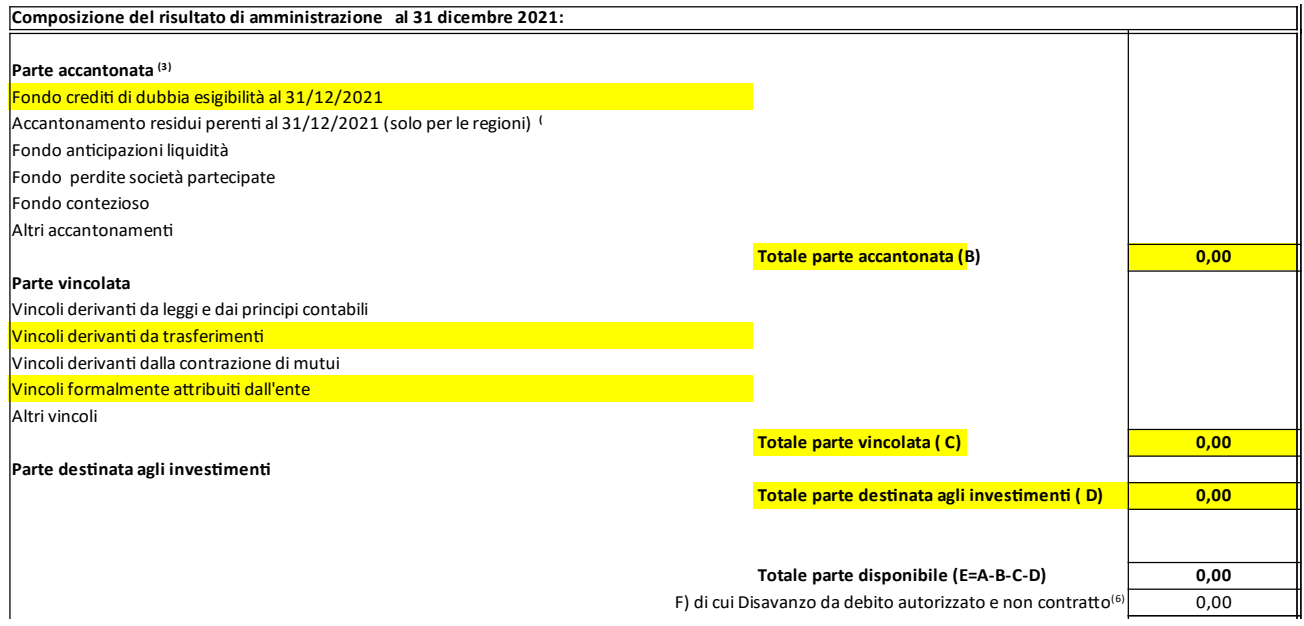

La voce **(B) parte accantonata** viene valorizzata dalle istituzioni scolastiche nel caso di accantonamento del fondo crediti di dubbia esigibilità. L'accantonamento è effettuato per una somma pari all'importo complessivo calcolato seguendo le indicazioni riportante nell'allegato 3**)** "fondo crediti di dubbia esigibilità".

La voce **(C) parte vincolata** riporta le somme relative alle economie derivanti da finanziamenti a destinazione vincolata distinte secondo i vincoli a cui fanno riferimento.

## In particolare:

*vincoli derivanti da trasferimenti:* si riportano le economie sulle assegnazioni che hanno un vincolo di destinazione (fondo qualità, fondi bes, contributi delle famiglie, finanziamenti enti locali, fondi FSE, alta formazione, contributi straordinari conto capitale PAT). Le assegnazioni possono riguardare finanziamenti sia di natura corrente che relative alle spese di investimento;

*vincoli formalmente attribuiti dall'ente:* si riportano le economie derivanti da entrate straordinarie, non aventi natura ricorrente, accertate e riscosse, cui l'amministrazione ha **formalmente** attribuito una specifica destinazione*.* 

La parte vincolata del risultato di amministrazione è quantificata attraverso la compilazione del "**Prospetto dimostrativo di utilizzo dei fondi vincolati"** che dovrà costituire allegato parte integrante e sostanziale della relazione sulla gestione del rendiconto.

Il prospetto determina per ogni tipologia di fondo vincolato l'economia definitiva (certa) e, qualora evidenzi una maggiore economia rispetto a quella presunta e applicata in sede di predisposizione del bilancio di previsione e/o in sede di preconsuntivo, la sua destinazione a bilancio.

#### **PROSPETTO DIMOSTRATIVO DI UTILIZZO DEI FONDI VINCOLATI ALLEGATO AL RENDICONTO DELLA GESTIONE 2021**

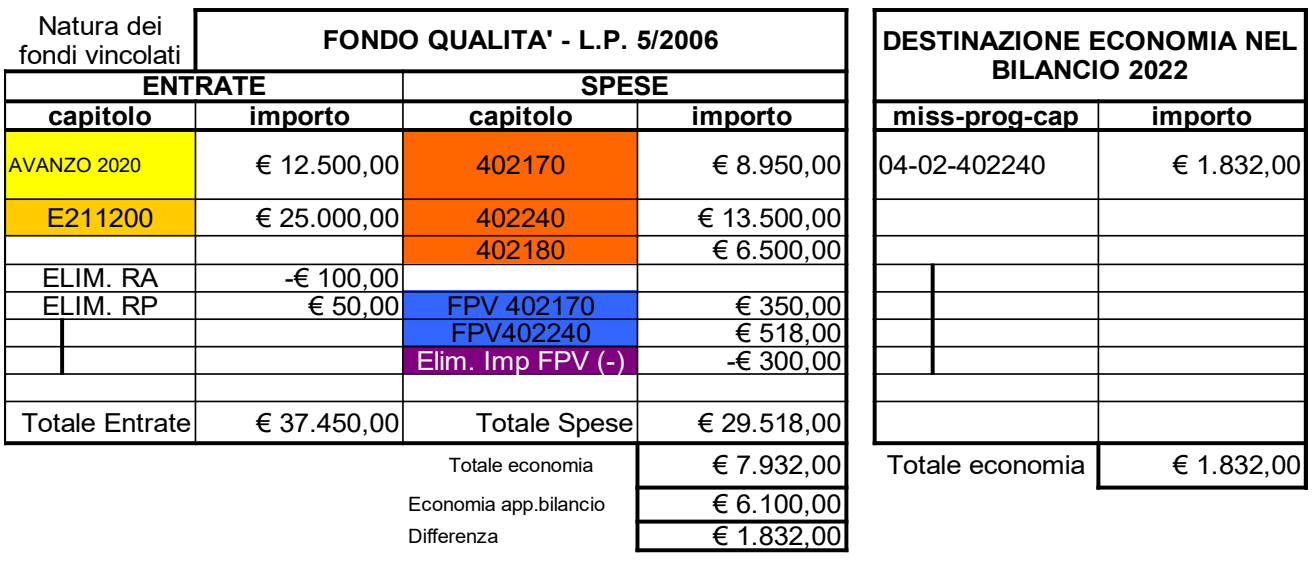

Il prospetto si compila, **per ogni tipologia di fondo vincolato**, seguendo le seguenti indicazioni:

**AVANZO 2020:** l'importo deve corrispondere a quello indicato nella nota integrativa allegata all'assestamento di bilancio 2021-2023, che riporta la consistenza e l'applicazione a bilancio dell'avanzo vincolato definitivo determinatosi a seguito del rendiconto 2020.

**E211200:** (capitolo di entrata): dovranno essere elencati tutti i capitoli interessati da entrate vincolate accertate nell'esercizio 2021.

**402170 – 402240 - 402180** (capitoli di spesa): dovranno essere elencati tutti i capitoli interessati da spese vincolate impegnate nell'esercizio 2021 finanziate da entrate accertate o dall'avanzo dell'esercizio precedente (non vanno considerati gli impegni 2020 reimputati all'esercizio 2021 e coperti da FPV).

**N.B.** Si ricorda che dovranno essere indicate soltanto le spese sostenute in riferimento all'entrata che le ha finanziate e pertanto **non dovrà essere indicata l'eventuale integrazione della spesa con altri fondi di bilancio**.

**FPV colonna SPESE:** dovrà essere inserito l'importo dell'eventuale fondo pluriennale vincolato costituito in sede di riaccertamento ordinario 2022 al fine di finanziare impegni reimputati. Nel caso in cui nell'ambito dello stesso finanziamento fossero reimputati impegni relativi a capitoli diversi è opportuno indicare il fondo pluriennale vincolato per ogni capitolo interessato.

**Elim. Imp. FPV (-) colonna SPESE: i**nserire l'importo con segno negativo (-) delle eventuali economie registrate su impegni finanziati con FPV costituiti in sede di riaccertamento 2021.

Nel "prospetto dimostrativo di utilizzo dei fondi vincolati" dovranno essere inserite anche le eventuali eliminazioni di residui attivi e/o passivi operate in sede di riaccertamento ordinario 2022. L'eliminazione di un residuo attivo (ante 2021) dovrà essere inserita nella parte delle entrate con il segno negativo (come posta rettificativa in diminuzione dell'avanzo 2020), mentre l'eliminazione di un residuo passivo (ante 2021) dovrà essere inserita sempre nella parte delle entrate ma con segno positivo (come posta rettificativa in aumento dell'avanzo 2020).

Si sottolinea che il totale delle economie non potrà avere segno negativo e che nel prospetto devono essere iscritte tutte le somme con vincolo di destinazione anche qualora non comportino avanzi, comprese quelle il cui vincolo è stato formalmente attribuito dall'istituzione scolastica.

Il **totale avanzo vincolato** dovrà corrispondere al totale della parte vincolata (**"C"**) del prospetto dimostrativo del risultato di amministrazione al 31.12.2021.

*Successivamente all'approvazione del rendiconto da parte del Consiglio dell'Istituzione è data facoltà alle istituzioni scolastiche di apportare al Bilancio di previsione 2022-'24 le variazioni necessarie ad adeguare l'avanzo vincolato applicato nel rispetto dell'art. 51, comma 4 del D.Lgs 118/2011.*

La voce (D) **Parte destinata agli investimenti:** corrisponde all'importo delle economie derivanti da entrate in conto capitale senza vincoli di destinazione (contributi ordinari in conto capitale PAT – contributi straordinari senza vincolo di destinazione) e/o economie riferite esclusivamente alle entrate in conto capitale non vincolate (v. voce D del Prospetto dimostrativo del Risultato di Amministrativo 2020). **Per determinare l'importo corretto di tale voce, è opportuno compilare preventivamente l'***allegato a/3 – Elenco analitico delle risorse destinate agli investimenti nel risultato di amministrazione.*

*N.B.* **Si raccomanda di non computare l'avanzo libero di parte corrente 2020 confluito in conto capitale.**

**La voce (E) Parte disponibile:** costituisce la quota libera del risultato di amministrazione al 31 dicembre 2021, ed è data da:

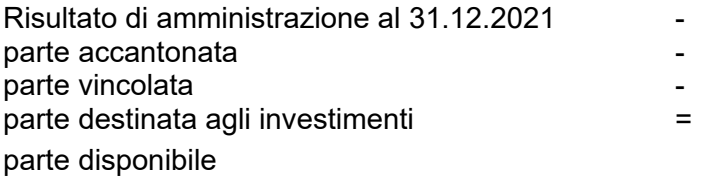

*Nota bene:*

Le modalità di inserimento in Sap di tutti gli importi necessari alla compilazione e produzione degli allegati di bilancio tramite SpagoBi sono riportati nella apposita scheda **'***Allegato 10 - Istruzioni operative per le registrazioni in Sap e trasferimento dati in SpagoBi.*